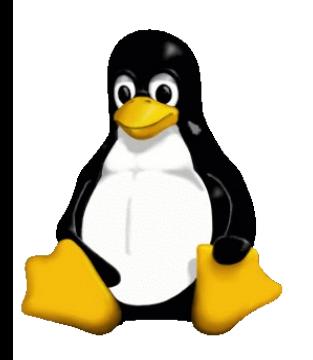

STL!/unix/usr/group Simple Redirection

# Welcome

Stan Reichardt [stan2006@sluug.org](mailto:stan2006@sluug.org)

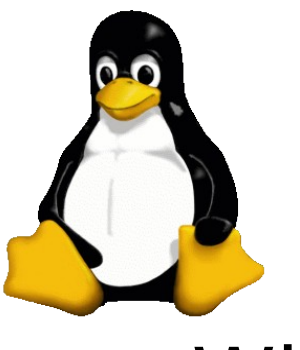

# ● Who

- What
- Where
- When
- Why
- How

#### STL!/unix/usr/group Agenda

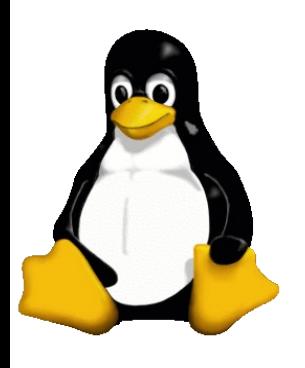

#### STL!/unix/usr/group Definitions

- **shell** A command interpreter that allows a user to run executable code. Shells also store and configure additional information about a user's executable paths, environment variables, and usability options.
- **Command Line Interface (CLI)** A means of communication between a program and its user, based solely on textual input and output. Commands are input with the help of a keyboard or similar device and are interpreted and executed by the program. Results are output as text or graphics to the **terminal**.
- **Graphical User Interface (GUI)** A visual object that enhances interaction between a computer and a user. A GUI displays windows, icons, menus, labeled buttons, and a virtual desktop. A GUI sends commands to the system via these icons and menus rather than typed commands.

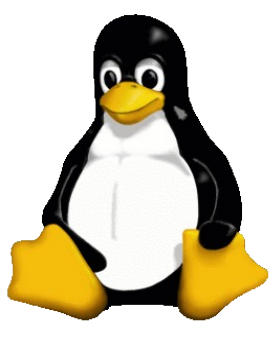

## STL!/unix/usr/group More Definitions

#### – **Standard Input/Output (stdio)** -

- **Standard In (stdin)** User input is usually read from the keyboard
- **Standard Out (stdout)** The output of scripts is usually to the terminal (screen)
- **Standard Error (stderr)** A special type of output used for error messages. Usually sent to the terminal (screen)

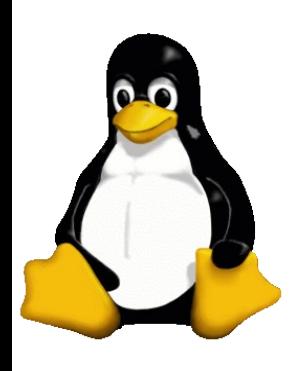

#### STL!/unix/usr/group More Definitions Continued

- **file** A piece of data stored as a single addressable object on a file system. Files can be executable, text or binary-based, and can also represent computer system hardware to be controlled by the operating system.
- **filter** a program performs operations on input and writes the result to the standard output keyboard input -
- **pipe** A programming device that lets you use the output of one process as the input of another. You must use a **vertical bar** (|) between two command invocations to indicate piping.
- **redirection** Accepting input from a source other than the standard input or sending output to a destination other than the standard output.

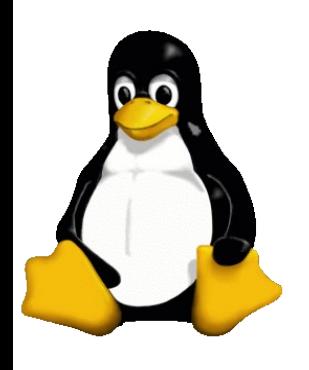

# STL!/unix/usr/group Lots of Concepts

- Not all in individual man pages or info documentation
- Loosely mentioned in passing
- Covered in guides and books
- Simple yet profound
- Simple building blocks

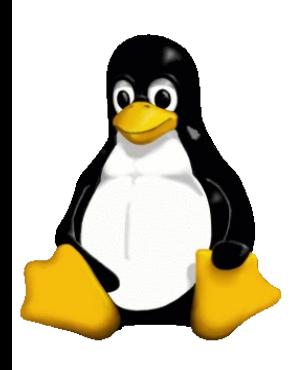

#### STL!/unix/usr/group Other Concepts of Interest

- shell
- shell scripting
- Inodes
- terminal
- processes (**ps**, **top**, **kill**)
- background processing (**fg**, **bg**, **jobs**)

# STL!/unix/usr/group Standard Input/Output (stdio)

- Input and output of data is treated as a stream
- Data is treated as a stream
	- Data is stored in files (**input**).
	- Data is read from files (output).
- Devices are treated as files that provide a stream of data
	- Devices read data (**input**).
	- Devices write data (**output**).

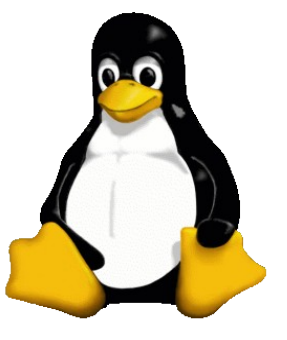

# STL!/unix/usr/group Three Parts of stdio

- Standard Input/Output (**stdio**)
	- Standard In (**stdin**) -
	- Standard Out (**stdout**) -
	- Standard Error (**stderr**) -

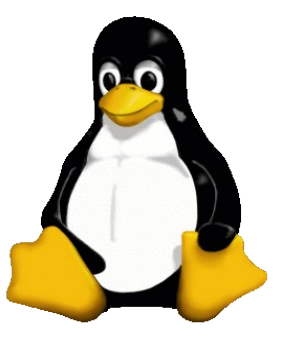

# STL!/unix/usr/group Designating Parts of stdio

- Stdio is assigned by numbers
	- 0=**stdin** ( usually the keyboard )
	- 1=**stdout** ( the normal output on your screen )
	- 2=**stderr** ( the error messages you get on the screen )
		- NOTE:
			- the 0 for **stdin** is usually not needed
			- the 1 for **stdout** is usually not needed

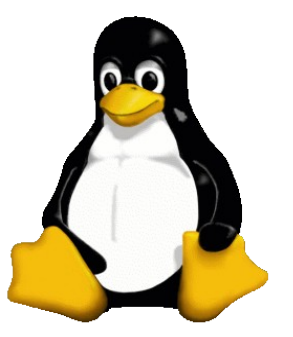

# STL!/unix/usr/group Representing Parts of stdio

- stdio representation
	- 0=stdin represented as a < (left arrow)
	- 1=stdout represented as a > (right arrow)
	- 2=stderr represented as 2>

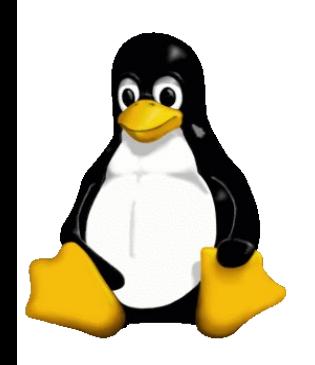

#### STL!/unix/usr/group Redirection Operators:

- $\alpha$
- $<<$
- $\bullet$  >,
- $\bullet$  >>,
- $2 > 0$
- $2>>$ , ???
- $\bullet$  >  $\&\,,$  ???
- $&>$  ???

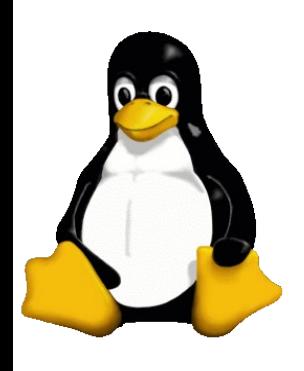

#### STL!/unix/usr/group Redirector Functions

- $-$  > file Redirects stdout to specified file
- 2> file Redirects stderr to specified file
- >> file Redirects stdout to specified file, appending output to the file if the file already exists
- 2>> file Redirects stderr to specified file, appending output to the file if the file already exists
- &> file Redirects stdout and stderr to the specified file
- $-$  < file Redirects stdin to the specified file
- << text Reads stdin until a line matching text is found, at which point end of file is posted
- cmd1 | cmd2 Takes the standard input of cmd2 from the standard output of cmd1 (also known as the pipe redirector)

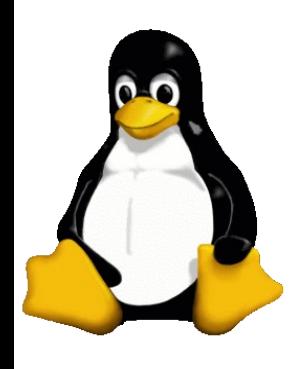

### STL!/unix/usr/group Using Redirection

- example>  $$ cat/etc/passwd 0< keyboard.txt$
- example>  $$ cat/etc/passwd 1> screen.txt$
- example>  $$ cat/etc/passwd 2> errors.txt$

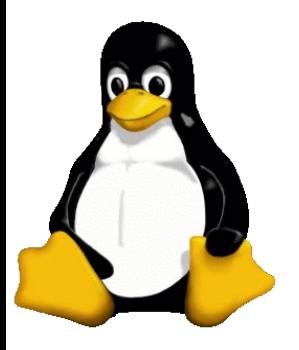

# STL!/unix/usr/group More Using Redirection

- example>  $$ cat/etc/passwd 0$
- example>  $$ cat/etc/passwd 0<< keyboard.txt (HERE doc)$
- example>  $$ cat/etc/passwd 1> screen.txt$
- example>  $$ cat/etc/passwd 1>> screen.txt (append)$
- example>  $$$  cat /etc/passwd 2> errors.txt

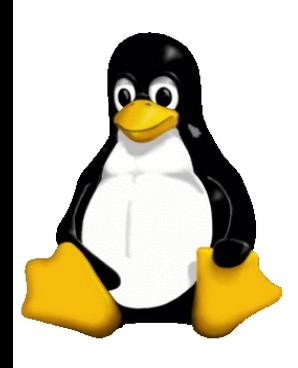

#### STL!/unix/usr/group Related Commands of Interest

- **bash** (1) GNU **B**ourne-**A**gain **SH**ell
- **history** [builtins] (1) bash built-in commands
- **ps** (1) report a snapshot of the current processes
- **top** (1) display Linux tasks
- **kill** (1) terminate a process
- **pipe** (2) create pipe
- **fork** (2) create a child process
- **ln** (1) make links between files
- **tee** (1) read from **stdin** and write to **stdout** and **files**
- **script** (1) make typescript of terminal session
- **replay** (1) play back typescripts, using timing info

# STL!/unix/usr/group Standard Reference Commands:

- man **bash**
- info/pinfo **bash**
- man/info/pinfo **stdio**
- man/info/pinfo **stdin**, **stdout**, **stderr**

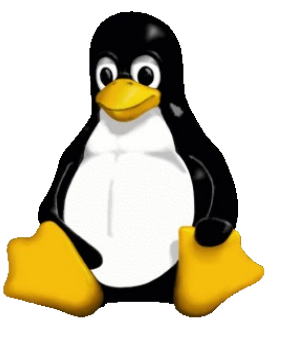

#### STL!/unix/usr/group Book References:

- The Linux Cookbook
- LINUX: Rute User's Tutorial and Exposition

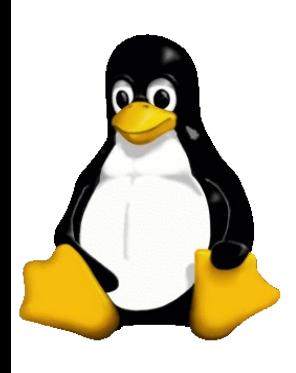

# STL!/unix/usr/group Book References (Continued):

- The Linux Cookbook
	- by Michael Stutz, No Starch Press, Aug 2001, \$29.95
	- ISBN: 1-886411-48-4
	- STLC: 005.432/S937L
	- <http://dsl.org/cookbook>
	- Debian & emacs yet excellent
	- Covers PostScript in detail

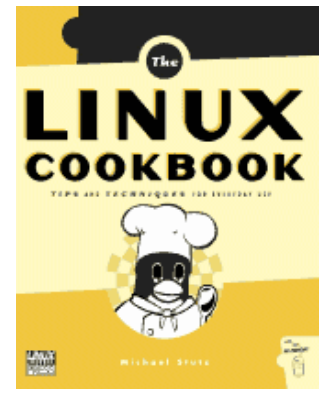

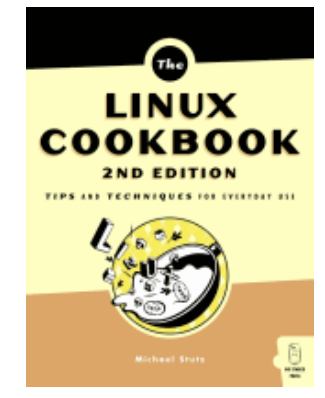

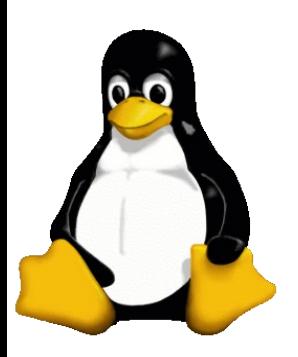

# STL!/unix/usr/group Book References (Continued):

- LINUX: Rute User's Tutorial and Exposition
	- By Paul Sheer, Prentice Hall, Oct2001, \$39.99
	- Debian & Red Hat, 650pp paperback+cd
	- ISBN: 0-13-033351-4
	- STLC: 005.4469/S541L
	- Don't worry about sec 2.1
	- Excellent Appendixes
	- Down loadable HTML
	- <http://www.icon.co.za/~psheer/rute-home.html>

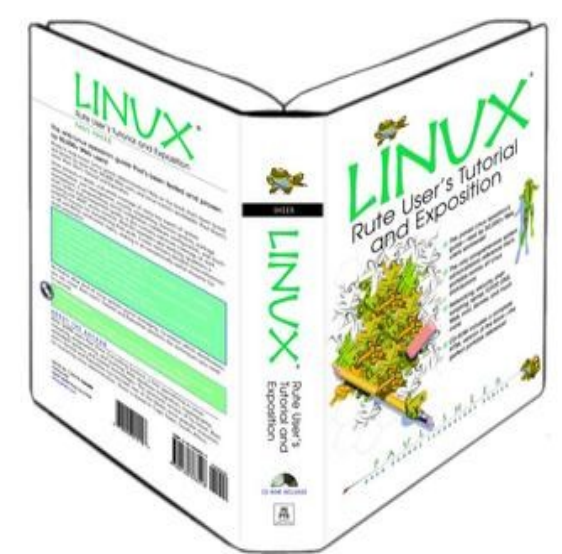

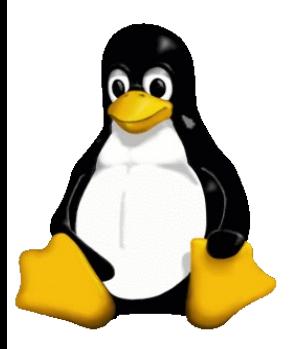

#### STL!/unix/usr/group Internet References:

- Inspiration:
	- Work the Shell Get Started with Redirection By Dave Taylor Dec'05
	- <http://www.linuxjournal.com/article/8563/>
- Others:
	- <http://www.tldp.org/LDP/Linux-Dictionary/html/index.html>
	- [http://www.tldp.org/LDP/intro-linux/html/chap\\_05.html](http://www.tldp.org/LDP/intro-linux/html/chap_05.html)
	- [http://www.brunolinux.com/02-The\\_Terminal/Redirections.html](http://www.brunolinux.com/02-The_Terminal/Redirections.html)
	- <http://www.lowfatlinux.com/linux-redirection.html>
	- [http://www.oreilly.com/catalog/debian/chapter/book/ch13\\_02.html](http://www.oreilly.com/catalog/debian/chapter/book/ch13_02.html)
	- <http://freeengineer.org/learnUNIXin10minutes.html>

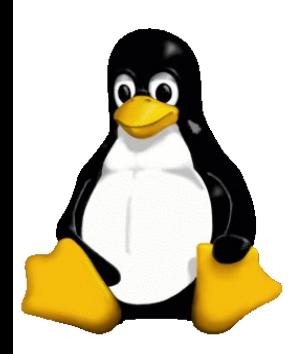

STL!/unix/usr/group

# Simple Redirection

# Questions?

Stan Reichardt [stan2006@sluug.org](mailto:stan2006@sluug.org)